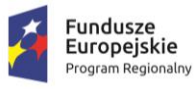

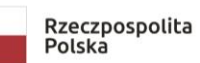

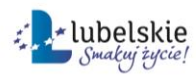

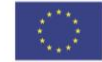

## Znak sprawy: IN.271.19.2018.PW

## **Załącznik nr 1b do SIWZ - Wymagania dotyczące pakietu oprogramowania biurowego.**

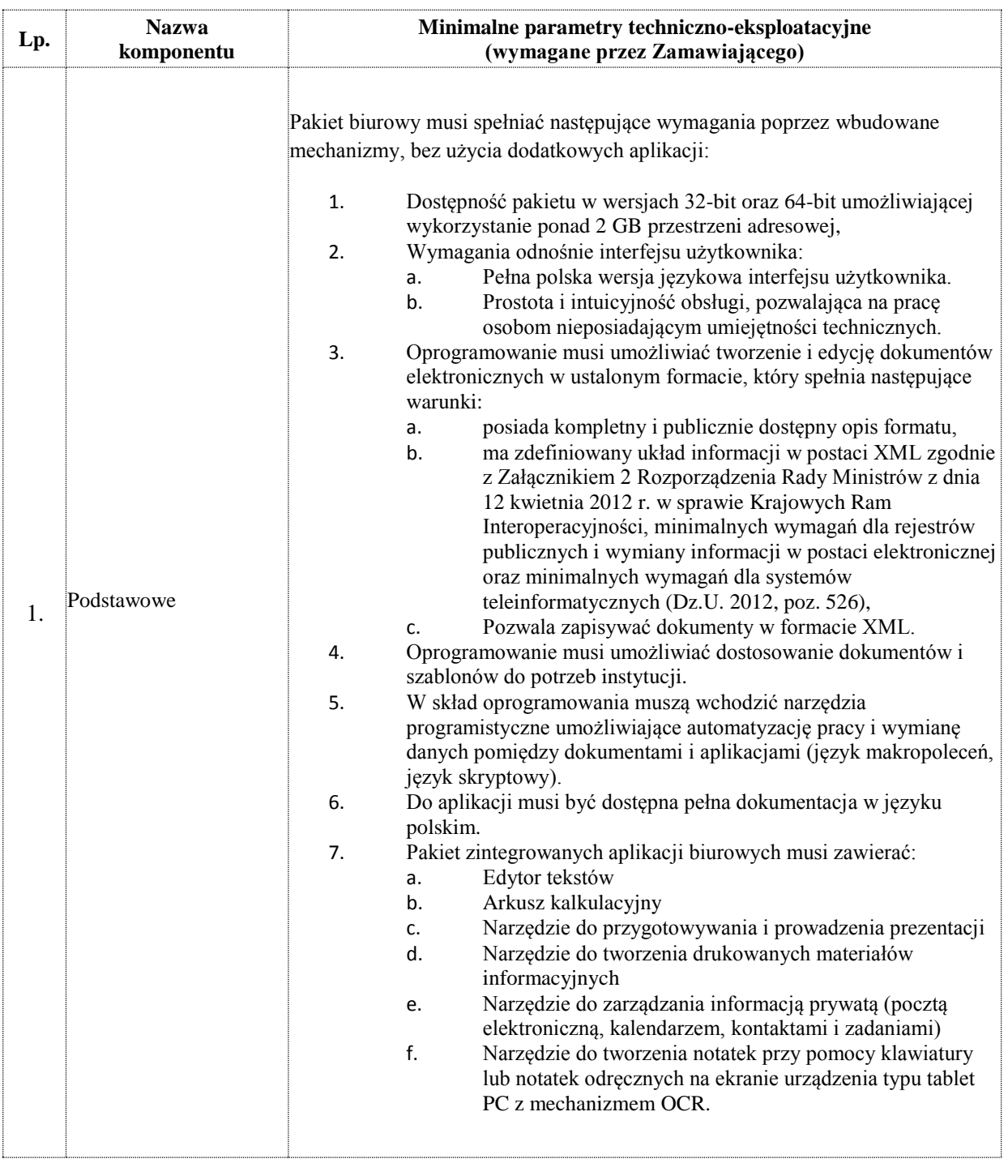

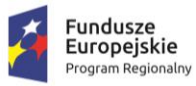

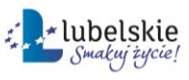

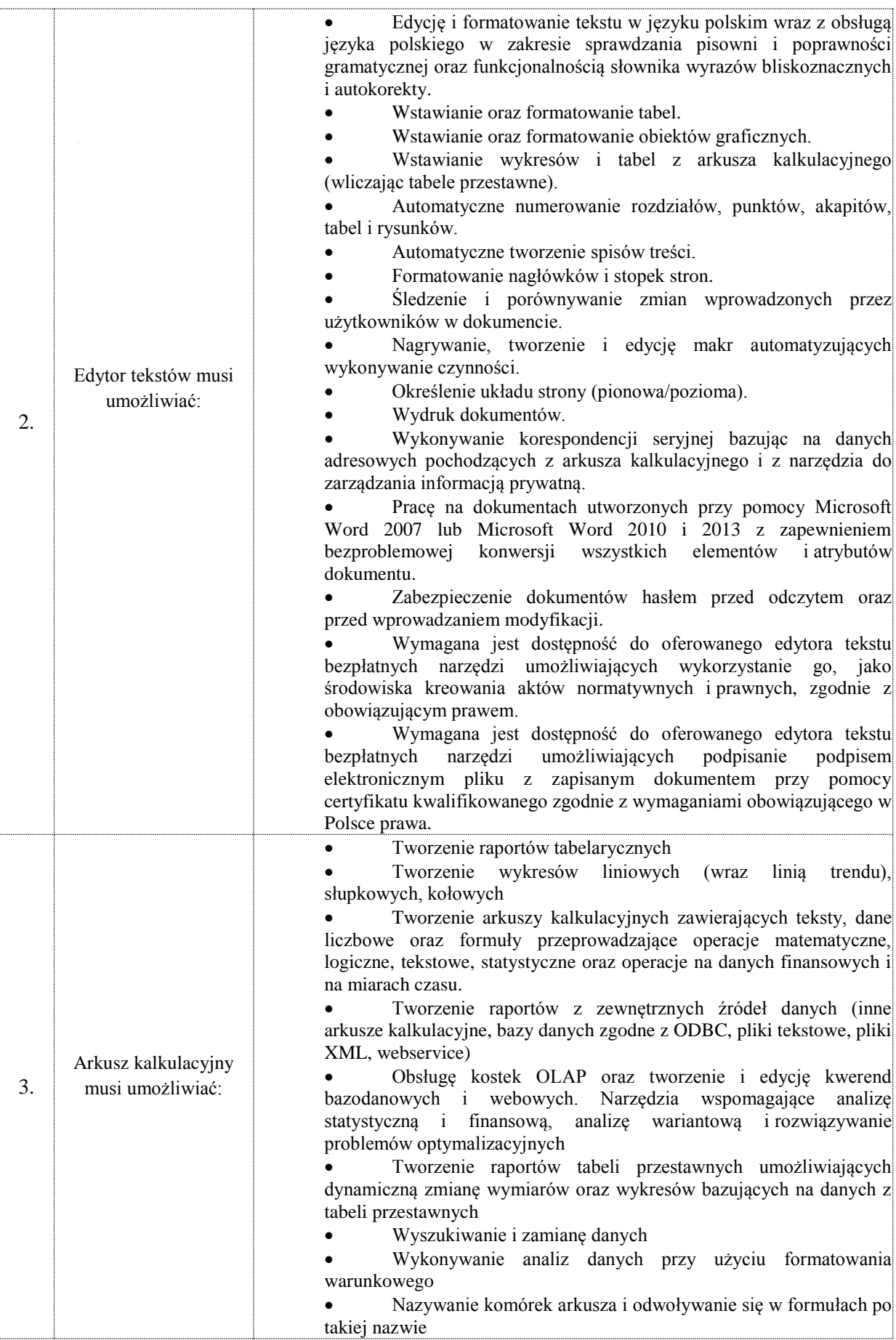

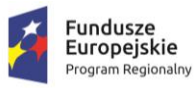

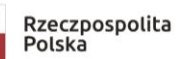

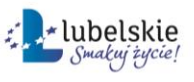

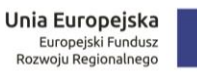

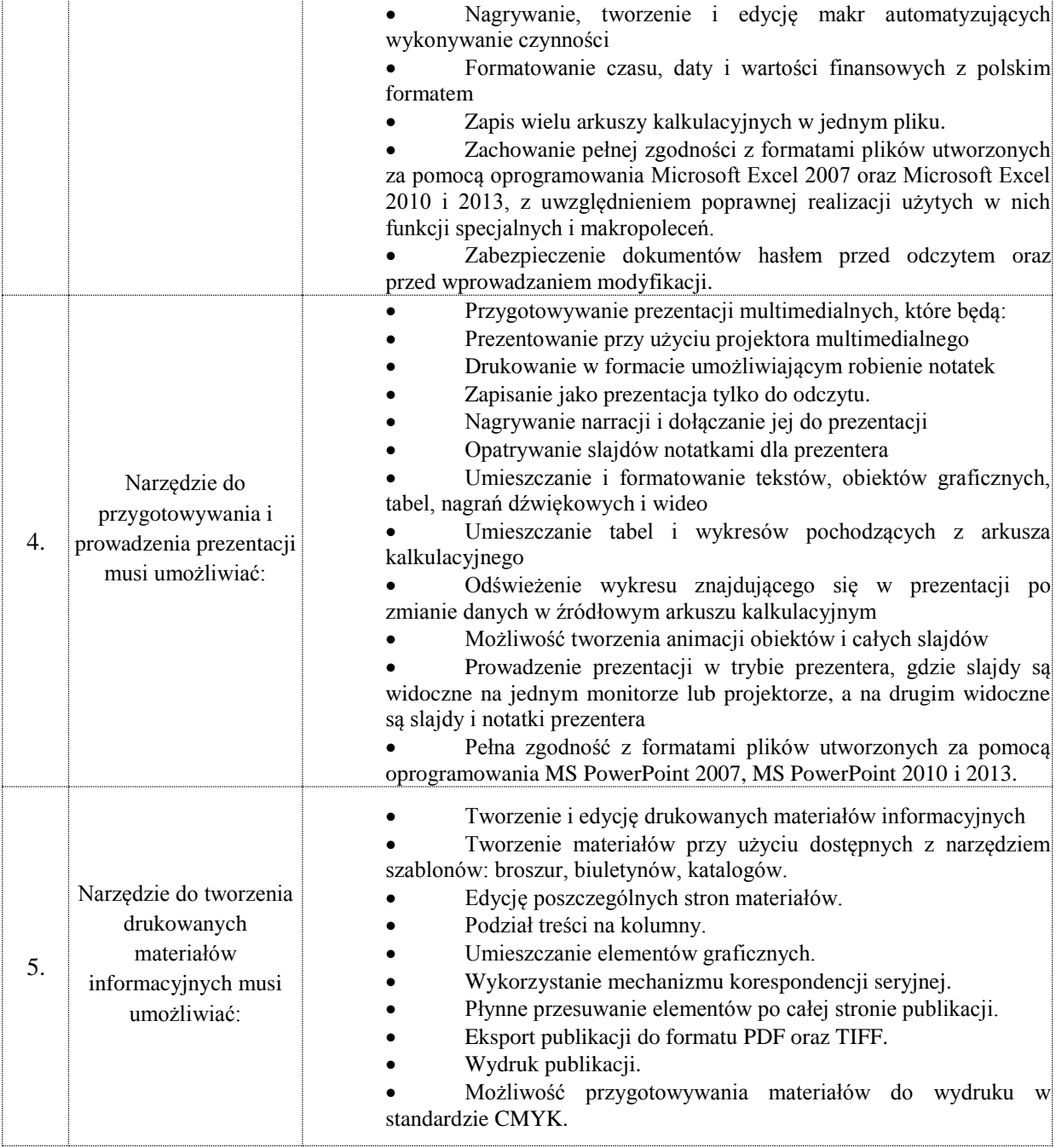